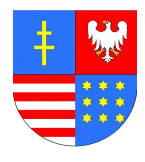

**Znak sprawy: AG.I.272.1.41.2011**

# **SPECYFIKACJA ISTOTNYCH WARUNKÓW ZAMÓWIENIA w postępowaniu o udzielenie zamówienia publicznego pn.: "Zakup sprzętu komputerowego i oprogramowania".**

o wartości zamówienia nie przekraczającej kwoty określonej w przepisach wydanych na podstawie art. 11 ust. 8 ustawy z dnia 29 stycznia 2004 r. Prawo zamówień publicznych (Dz. U. z 2010 r. Nr 113, poz. 759 ze zm.).

 *Specyfikację sporządził: Specyfikację zatwierdził:* 

 **………………………….. ………………………….. data i podpis data i podpis** 

Kielce dn. 21.11.2011 r.

## **I. Dane Zamawiającego.**

Skarb Państwa - Świętokrzyski Urząd Wojewódzki w Kielcach 25-516 Kielce , Al. IX wieków Kielc 3

Internet: http://www.kielce.uw.gov.pl

## **II. Tryb udzielania zamówienia.**

Postępowanie prowadzone jest w trybie przetargu nieograniczonego na podstawie art. 39 Ustawy z dnia 29 stycznia 2004 r. Prawo zamówień publicznych (Dz. U. z 2010 r. Nr 113, poz. 759 ze zm.) zwanej dalej ustawą, o wartości zamówienia nie przekraczającej kwoty określonej w przepisach wydanych na podstawie art. 11 ust. 8 ww. ustawy tj. poniżej kwoty **125.000 euro.** Specyfikacja Istotnych Warunków Zamówienia w dalszej części tekstu określana będzie skrótem "SIWZ".

**III. Opis przedmiotu zamówienia wraz z oznaczeniem wynikającym ze wspólnego słownika zamówień CPV.**  Przedmiotem niniejszego zamówienia jest:

## **Część A**

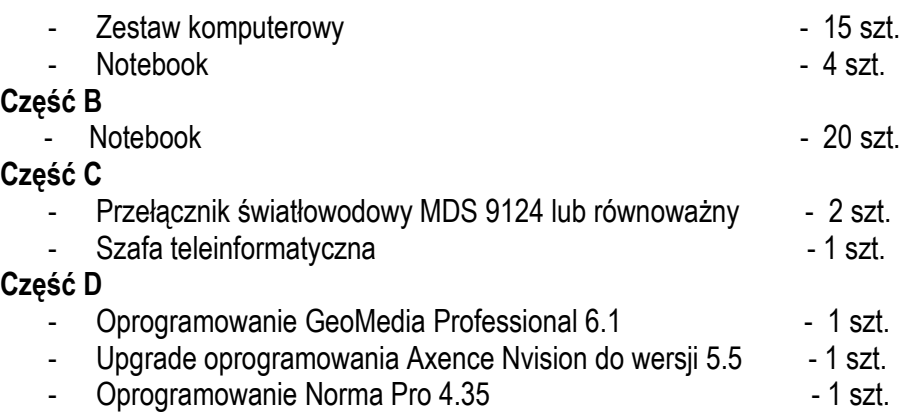

Szczegółowy opis przedmiotu zamówienia stanowi załącznik Nr 1 do niniejszej specyfikacji. **CPV przedmiotu zamówienia:** 

 **30213000-5** komputery osobiste, **30213100-6** komputery przenośne, **30231220-5** szafa teleinformatyczna **48000000-8** pakiety oprogramowania i systemy informatyczne

 **30236000-2** różny sprzęt komputerowy

## **IV. Termin dostawy przedmiotu zamówienia.**

Termin wykonania -21 dni od dnia podpisania umowy.

## **V. Warunki udziału w postępowaniu oraz opis sposobu dokonywania oceny spełniania tych warunków.**

O udzielenie niniejszego zamówienia mogą ubiegać się Wykonawcy, którzy:

1. **spełniają warunki** określone art. 22 ust. 1 ustawy, **dotyczące**:

- a) posiadania uprawnień do wykonywania określonej działalności lub czynności, jeżeli przepisy prawa nakładają obowiązek ich posiadania;
- b) posiadania wiedzy i doświadczenia;
- c) dysponowania odpowiednim potencjałem technicznym oraz osobami zdolnymi do wykonania zamówienia;
- d) sytuacji ekonomicznej i finansowej
- 2. Nie podlegają wykluczeniu z postępowania o udzielenie zamówienia.

3. Na podstawie oświadczenia osób fizycznych w zakresie art. 24 ust.1 pkt.2 ustawy Prawo zamówień

```
publicznych
```
- 4. Na potwierdzenie spełnienia opisanych powyżej warunków Zamawiający żąda dokumentów określonych w rozdz. VI SIWZ.
- 5. Nie wykazanie spełnienia powyższych warunków będzie skutkowało wykluczeniem z postępowania zgodnie z art. 24 ustawy.
- 6. Wykonawca udziela gwarancji na dostarczony sprzęt poczynając od daty wystawienia faktury zgodnie z zasadami określonymi w ofercie.

## **VI. Dokumenty składające się na ofertę.**

- 1. W celu wykazania braku podstaw do wykluczenia z postępowania o udzielenie zamówienia, Zamawiający wymaga następujących oświadczeń i dokumentów:
	- a) oświadczenia z art. 22 ust. 1 ustawy zgodnie z załącznikiem nr 3
	- b) oświadczenia o nie podleganiu wykluczeniu zgodnie z załącznikiem nr 4
	- c) oświadczenie osób fizycznych w zakresie art. 24 ust.1 pkt.2 ustawy Prawo zamówień publicznych zgodnie z załacznikiem nr 5
	- d) aktualnego odpisu z właściwego rejestru, jeżeli odrębne przepisy wymagają wpisu do rejestru, w celu wykazania braku podstaw do wykluczenia w oparciu o art. 24 ust. 1 pkt. 2 ustawy, wystawionego nie wcześniej niż 6 miesięcy przed upływem terminu składania ofert, a w stosunku do osób fizycznych oświadczenia w zakresie art. 24 ust. 1 pkt. 2 ustawy.(złożone w formie oryginału albo w formie kserokopii notarialnie poświadczonej za zgodność z oryginałem).
- 2. Wykonawcy zagraniczni:
	- 1) Jeżeli Wykonawca ma siedzibę lub miejsce zamieszkania poza terytorium Rzeczpospolitej Polskiej zamiast dokumentu, o którym mowa w rozdz. VI ust.1 pkt. c) niniejszej SIWZ, składa dokument wystawiony w kraju, w którym ma siedzibę lub miejsce zamieszkania, potwierdzający odpowiednio, że nie otwarto jego likwidacji ani nie ogłoszono upadłości. Jeżeli w kraju pochodzenia osoby lub w kraju, w którym Wykonawca ma siedzibę lub miejsce zamieszkania, nie wydaje się dokumentu, o którym mowa w rozdz. VI ust. 1 pkt. c) SIWZ zastępuje się go dokumentem zawierającym oświadczenie złożone przed notariuszem, właściwym organem sądowym, administracyjnym albo organem samorządu zawodowego lub gospodarczego odpowiednio miejsca zamieszkania osoby lub kraju, w którym Wykonawca ma siedzibę lub miejsce zamieszkania.
	- 2) Dokument, o którym mowa w rozdz. VI ust.1 pkt. c) SIWZ należy składać w formie oryginału, odpisu, wypisu, wyciągu lub kopii potwierdzonej za zgodność z oryginałem przez Wykonawcę, składanej wraz z tłumaczeniem na język polski.
	- 3) Dokument, o którym mowa w rozdz. VI ust.1 pkt. c) SIWZ powinien być wystawiony nie wcześniej niż 6 miesięcy przed upływem terminu składania ofert.
- 3. Wykonawcy, którzy wspólnie ubiegają się o udzielenie zamówienia (konsorcjum) ustanawiają pełnomocnika do reprezentowania ich w postępowaniu o udzielenie zamówienia publicznego albo reprezentowania w postępowaniu i zawarcia umowy w sprawie zamówienia publicznego.

Przepisy ustawy dotyczące Wykonawcy stosuje się odpowiednio do Wykonawców wspólnie ubiegających się o udzielenie zamówienia.

Oferta Wykonawców wspólnie ubiegających się o udzielenie zamówienia winna zawierać dokumenty i oświadczenia wymienione wyżej:

1) z rozdz. VI ust. 1 pkt. b) oraz pkt. c) SIWZ dla każdego podmiotu z osobna,

2) pozostałe dokumenty mogą zostać złożone wspólnie (dotyczy oświadczenia z rozdz. VI ust. 1 pkt. a) SIWZ. Wykonawcy działający wspólnie ponoszą solidarną odpowiedzialność za wykonanie umowy.

Jeżeli oferta Wykonawców ubiegających się wspólnie zostanie wybrana, Zamawiający będzie żądać przed zawarciem umowy w sprawie zamówienia publicznego, umowy regulującej współpracę tych Wykonawców.

- 4. Ponadto do oferty należy załączyć następujące dokumenty:
	- 1) Formularz ofertowy według załącznika nr 2
	- 2) Formularz cenowy stanowiący jednocześnie opis przedmiotu zamówienia załącznik nr 2a, 2b, 2c lub 2d
	- 3) Opisy techniczne potwierdzające zgodność oferowanego sprzętu z wymogami stawianymi w SIWZ
- 4) Certyfikat ISO 9001:2000 dla producenta komputerów
- 5) Wydruk ze strony Microsoft WHCL potwierdzający kompatybilności komputerów z systemem operacyjnym
- 6) Deklaracja CE komputerów
- 7) Dokumenty potwierdzające uprawnienia osób podpisujących ofertę Wykonawcy do działania w jego imieniu (w tym także pełnomocnictwa), o ile uprawnienia te nie wynikają z dokumentów rejestrowych. Pełnomocnictwo powinno zostać złożone albo w formie oryginału albo w formie kserokopii notarialnie poświadczonej za zgodność z oryginałem.
- 5. Uzupełnianie dokumentów potwierdzających spełnianie warunków udziału w postępowaniu:
	- 1) Brak dokumentów lub oświadczeń wymaganych przez Zamawiającego lub też złożenie ich w niewłaściwej formie (np. nie poświadczone za zgodność z oryginałem przez Wykonawcę kserokopie albo nie oryginalne bądź nie poświadczone za zgodność z oryginałem przez notariusza kserokopie pełnomocnictw) spowoduje wykluczenie Wykonawcy z postępowania z zastrzeżeniem art. 26 ust. 3 ustawy.
	- 2) Na podstawie art. 26 ust. 3 ustawy, Zamawiający wezwie Wykonawców, którzy w określonym terminie nie złożyli wymaganych przez Zamawiającego oświadczeń lub dokumentów, o których mowa w art. 25 ust. 1 ustawy lub którzy nie złożyli pełnomocnictw albo którzy złożyli wymagane przez Zamawiającego oświadczenia i dokumenty, o których mowa w art. 25 ust. 1 ustawy, zawierające błędy lub którzy złożyli wadliwe pełnomocnictwa, do ich złożenia w wyznaczonym terminie, chyba, że mimo ich złożenia oferta Wykonawcy podlega odrzuceniu albo konieczne byłoby unieważnienie postępowania.
	- 3) Zamawiający może żądać, w wyznaczonym przez siebie terminie, wyjaśnień dotyczących wszelkich przedstawionych przez Wykonawcę dokumentów lub oświadczeń.

## **VII. Informacje dotyczące zamówień dodatkowych i uzupełniających**.

Zamawiający przewiduje zamówienia uzupełniające do wysokości 20% wartości zamówienia.

## **VIII Informacje dotyczące wadium.**

Zamawiający nie wymaga wniesienia wadium.

## **IX. Informacje dotyczące oferty częściowej i wariantowej.**

Zamawiający podzielił niniejsze zamówienie na 4 części i dopuszcza składanie ofert częściowych. Wykonawcy mogą złożyć ofertę na cztery lub jedną część zamówienia.

Zamawiający nie dopuszcza złożenia oferty wariantowej.

## **X. Termin związania ofertą.**

W niniejszym postępowaniu termin związania ofertą wynosi 30 dni, licząc od dnia składania ofert.

## **XI. Opis sposobu przygotowania ofert.**

1. Każdy Wykonawca może złożyć w niniejszym przetargu jedną ofertę na wszystkie cztery części lub tylko na wybraną część.

2. Ofertę należy złożyć, pod rygorem nieważności, w formie pisemnej w języku polskim, pismem czytelnym, trwałym środkiem pisarskim. Zamawiający dopuszcza złożenie dokumentów potwierdzających poprawną współpracę komputera z systemem operacyjnym, certyfikat ISO 9001 producenta komputera oraz deklaracje CE komputera w języku powszechnie używanym w handlu międzynarodowym

3. Dokumenty składające się na ofertę należy składać w formie oryginałów lub kserokopii dokumentów potwierdzonych (każda strona) własnoręcznym podpisem osoby podpisującej w imieniu Wykonawcy ofertę z adnotacją "potwierdzam zgodność z oryginałem".

a) Zamawiający może żądać przedstawienia oryginału lub notarialnie poświadczonej kopii dokumentu, gdy złożona przez Wykonawcę kopia dokumentu jest nieczytelna lub budzi wątpliwości, co do jej prawdziwości.

b) Niezależnie od powyższego zastrzeżenia, pełnomocnictwo musi zostać złożone w formie oryginału lub poświadczonej notarialnie kserokopii.

4. Treść oferty musi odpowiadać treści SIWZ.

- 5. Zamawiający nie dopuszcza możliwości składania ofert w wersji elektronicznej.
- 6.Oferta winna zawierać, co najmniej następujące informacje:
- a) dane o Wykonawcy (nazwę Wykonawcy, NIP, dokładny adres, telefon, faks),
- b) przedmiot oferty,
- c) **cenę brutto** przedmiotu oferty podaną w złotych polskich; cena brutto powinna obejmować wykonanie całego przedmiotu oferty wraz z podatkiem VAT. Cena powinna być określona cyfrowo .
- d) szczegółowy wykaz załączonych dokumentów.

Wykonawca w ramach oferty może wypełnić formularz ofertowy wg wzoru stanowiącego załącznik nr 2 do SIWZ albo sporządzić własny, z zastrzeżeniem zakazu zmian merytorycznych zapisów ww. wzoru.

- 1. Poprawki w ofercie muszą być naniesione czytelnie oraz opatrzone podpisem osoby (osób) podpisującej ofertę.
- 2. Karty oferty powinny być spięte w sposób gwarantujący jej trwałość. Zaleca się ponumerowanie zapisanych stron.
- 3. Koszty związane z przygotowaniem i złożeniem oferty ponosi Wykonawca. Zamawiający nie przewiduje możliwości zwrotu kosztów przygotowania oferty przetargowej. Wykonawca powinien zapoznać się z całością SIWZ, której integralną część stanowią załączniki.
- 4. Zamawiający niezwłocznie zwraca ofertę, która została złożona po terminie.
- 5. Oferty winny być złożone w zamkniętej kopercie z opisem szczegółowo wskazanym w rozdz. XIII pkt. 2 niniejszej SIWZ , pełną nazwą oraz dokładnym adresem Wykonawcy - zawierającej wewnątrz całościową ofertę Wykonawcy w niniejszym postępowaniu.
- 6. Wszystkie załączniki (w tym także wzór umowy) stanowią integralną część niniejszej SIWZ.
- 7. Oferta tzn. formularz ofertowy i wszystkie wymagane dokumenty i oświadczenia muszą być podpisane przez osobę albo osoby upoważnione do reprezentowania Wykonawcy. W przypadku, gdy osoba podpisująca ofertę w imieniu Wykonawcy nie jest wpisana do właściwego rejestru jako osoba upoważniona do reprezentacji, musi przedstawić pełnomocnictwo do występowania w imieniu Wykonawcy oraz jego reprezentowania i zaciągania zobowiązań finansowych.
- 8. Oferty nie odpowiadające zasadom określonym w ustawie oraz nie spełniające warunków ustalonych w niniejszej SIWZ zostana odrzucone.

## **XII. Informacje o sposobie porozumiewania się Zamawiającego z Wykonawcami oraz przekazywania oświadczeń lub dokumentów, a także wskazanie osób uprawnionych do porozumiewania się z Wykonawcami oraz opis sposobu udzielania wyjaśnień dotyczących SIWZ.**

1. W niniejszym postępowaniu wszelkie dokumenty, oświadczenia, wnioski, zawiadomienia oraz informacje Zamawiający i Wykonawcy mogą przekazywać pisemnie. Zamawiający dopuszcza także formę faksu. W przypadku przekazywania przez Wykonawców informacji w formie faksu, należy niezwłocznie przesłać oryginał dokumentu listem poleconym lub doręczyć do siedziby Zamawiającego.

Oferty jednak złożone być mogą jedynie w formie pisemnej.

Zamawiający dopuszcza porozumiewania się w formie elektronicznej.

Osoby uprawnione do porozumiewania się z Wykonawcami:

 W sprawach formalnych i merytorycznych wyjaśnień udziela Oddział Zamówień Publicznych: Martyna Ślusarczyk w godzinach od 7.30-15.30 ( od poniedziałku do piątku )

- 2. Zapytania dotyczące SIWZ muszą być kierowane zgodnie z formą przewidzianą w ust. 1 z adnotacją: "Zapytania - przetarg nieograniczony "Zakup sprzętu komputerowego i oprogramowania"
- 3. Wykonawca może zwrócić się do Zamawiającego o wyjaśnienie treści SIWZ. Zamawiający jest obowiązany udzielić wyjaśnień niezwłocznie, jednak nie później niż na 2 dni przed upływem terminu składania ofert - pod warunkiem, że wniosek o wyjaśnienie treści SIWZ wpłynął do Zamawiającego nie później niż do końca dnia, w którym upływa połowa wyznaczonego terminu składania ofert.
- 4. Jeżeli wniosek o wyjaśnienie treści SIWZ wpłynął po upływie terminu składania wniosku lub dotyczy udzielonych wyjaśnień, Zamawiający może udzielić wyjaśnień albo pozostawić wniosek bez rozpoznania.
- 5. Przedłużenie terminu składania ofert nie wpływa na bieg terminu składania wniosku o wyjaśnienie treści SIWZ.
- 6. Treść zapytań wraz z wyjaśnieniami Zamawiający przekaże Wykonawcom, którym przekazał SIWZ, bez ujawniania źródła zapytania, oraz zamieści na stronie internetowej. Zamawiający nie będzie zwoływać zebrania wszystkich Wykonawców w celu wyjaśnienia wątpliwości dotyczących treści SIWZ. W uzasadnionych przypadkach Zamawiający może przed upływem terminu składania ofert zmienić treść SIWZ. Dokonaną zmianę SIWZ Zamawiający przekazuje niezwłocznie wszystkim Wykonawcom, którym przekazano SIWZ, oraz zamieści na stronie internetowej.

7. Jeżeli zmiana treści SIWZ prowadzi do zmiany treści ogłoszenia o zamówieniu, Zamawiający zamieszcza ogłoszenie o zmianie ogłoszenia w Biuletynie Zamówień Publicznych oraz niezwłocznie zamieszcza informację o zmianach w swojej siedzibie oraz na stronie internetowej.

## **XIII. Miejsce oraz termin składania ofert i otwarcia ofert.**

- 1. Ofertę należy złożyć w zamkniętej kopercie w siedzibie Zamawiającego Świętokrzyski Urząd Wojewódzki – Biuro Administracyjno - Gospodarcze przy Al. IX Wieków Kielc 3 piętro 3, pokój 337 Sekretariat, **w terminie do dnia 29.11.2011r. do godziny 12.30**
- 2. Koperta powinna być zaadresowana w następujący sposób: Świętokrzyski Urząd Wojewódzki –Biuro Administracyjno - Gospodarcze przy Al. IX Wieków Kielc 3 piętro 3, pokój 337 Sekretariat **oraz oznakowana napisem:**

## **"Oferta w przetargu nieograniczonym na** *"Zakup sprzętu komputerowego i oprogramowania"*  **NIE OTWIERAĆ PRZED 29.11.2011r GODZ.13.00**

## **a ponadto winna być opatrzona nazwą oraz dokładnym adresem Wykonawcy.**

3. Otwarcie złożonych ofert nastąpi w dniu **29.11.2011r. godz.13.00** w siedzibie Zamawiającego przy Al. IX Wieków Kielc 3, piętro 3, pokój 337,

4. Wykonawca może, przed upływem terminu do składania ofert, zmienić lub wycofać ofertę. Zmiana lub wycofanie oferty następuje poprzez złożenie odrębnego oświadczenia w tym zakresie dostarczonego Zamawiającemu w odrębnej kopercie z adnotacją "zmiana" lub "wycofanie" oferty.

5. W przypadku zmiany treści oferty Wykonawca zamieszcza dokumenty zawierające zmienioną treść w kopercie opisanej w sposób przewidziany w pkt. 2 z dopiskiem "**ZMIANA**".

6. Jeżeli Wykonawca zastrzega niejawność informacji stanowiących treść oferty, na podstawie art. 8 ust. 3 ustawy zobowiązany jest podać w Formularzu ofertowym - załącznik nr 2 do SIWZ, odpowiednią informację oraz wpiąć dokumenty, których treść stanowi tajemnicę przedsiębiorstwa, w nieprzejrzyste opakowanie z dopiskiem **"NIEJAWNE".** Tajemnicę przedsiębiorstwa stanowią wyłącznie informacje w rozumieniu przepisów o zwalczaniu nieuczciwej konkurencji. Wykonawca nie może zastrzec informacji, o których mowa w art. 86 ust. 4 ustawy.

## **XIV. Kryteria oceny ofert i opis sposobu ich obliczenia.**

- 1. Przez cenę oferty Zamawiający rozumie cenę za dostarczenie przedmiotu zamówienia zgodnie z wymogami Zamawiającego.
- 2. ………………

2. Zamawiający przy wyborze Wykonawcy posługiwał się będzie następującym kryterium: - cena wykonania zamówienia - waga 100% maks. ilość punktów: 100.

Za zaoferowanie ceny wyższej, przyznaje się punkty według następującego wyliczenia:

Cn Ilość punktów = ------------------ x 100 pkt Cbo

#### **gdzie:**

## **Cn najniższa cena ofertowa brutto spośród badanych ofert; Cbo cena brutto badanej oferty.**

3. Zamawiający oceni i porówna jedynie te oferty, które odpowiadają zasadom określonym w ustawie i spełniają wymagania określone w SIWZ.

4. Formularz cenowy musi zawierać:

- opis części składowych

- cenę jednostkową netto
- cenę jednostkową brutto

- łączną wartość netto

- łączną wartość brutto z dokładnością do dwóch miejsc po przecinku

5. Cena powinna być podana cyfrowo i słownie.

Wykonawca przygotowując ofertę winien zastosować właściwe stawki podatku VAT dla

ww. zakupu zgodnie z ustawą z dnia 26 listopada 2010 r. o zmianie niektórych ustaw związanych z realizacją ustawy budżetowej (Dz. U. Nr 238 poz.1578 ).

## **XV. Formalności do spełnienia przed zawarciem umowy.**

1. Zamawiający, po rozstrzygnięciu przetargu, niezwłocznie zawiadomi wszystkich Wykonawców, którzy złożyli oferty o:

- 1) wyborze najkorzystniejszej oferty, podając nazwę (firmę), albo imię i nazwisko, siedzibę albo adres zamieszkania i adres Wykonawcy, którego ofertę wybrano, uzasadnienie jej wyboru oraz nazwy (firmy), albo imiona i nazwiska, siedziby albo miejsca zamieszkania i adresy Wykonawców, którzy złożyli oferty, a także punktację przyznaną ofertom w każdym kryterium oceny ofert i łączną punktację,
- 2) Wykonawcach, których oferty zostały odrzucone, podając uzasadnienie faktyczne i prawne,
- 3) Wykonawcach, którzy zostali wykluczeni z postępowania o udzielenie zamówienia, podając uzasadnienie faktyczne i prawne,
- 4) terminie, określonym zgodnie z art. 94 ust. 1 lub 2, po którego upływie umowa w sprawie zamówienia publicznego może być zawarta.

2. Zamawiający zawrze umowę w terminie nie krótszym niż 5 dni od dnia przesłania zawiadomienia o wyborze oferty za pomocą faksu.

3. Przed podpisaniem umowy Wykonawca zobowiązany jest doręczyć aktualny odpis z właściwego rejestru lub aktualne zaświadczenie o wpisie do ewidencji działalności gospodarczej (okres ważności 6 m-cy od daty wystawienia) – w celu potwierdzenia umocowania osób do udzielenia pełnomocnictwa lub składania oświadczeń woli.

4. Zamawiający może zawrzeć umowę w sprawie zamówienia publicznego przed upływem ww. terminu, gdy nie odrzucono żadnej oferty lub nie wykluczono żadnego Wykonawcy.

5. W przypadku wniesienia odwołania, umowa może być zawarta dopiero po ogłoszeniu wyroku lub postanowienia kończącego postępowanie odwoławcze.

6. Jeżeli Wykonawca, którego oferta zostanie wybrana, uchyli się od zawarcia umowy, Zamawiający może wybrać ofertę najkorzystniejszą spośród pozostałych ofert, bez przeprowadzania ich ponownej oceny, chyba, że zajdą przesłanki unieważnienia postępowania.

7. Niezwłocznie po wyborze najkorzystniejszej oferty Zamawiający zamieści informacje, o których mowa w art. 92 ust. 1 pkt. 1) ustawy na stronie internetowej oraz w miejscu publicznie dostępnym w swojej siedzibie.

## **XVI. Unieważnienie postępowania.**

Zamawiający unieważni postępowanie o udzielenie zamówienia, jeżeli zajdą przesłanki określone w art. 93 ustawy Prawo zamówień publicznych.

## **XVII. Zabezpieczenie należytego wykonania umowy**

Zamawiający nie będzie żądał od Wykonawcy zabezpieczenia należytego wykonania umowy.

## **XVIII. Istotne dla stron postanowienia, które zostaną wprowadzone do treści zawieranej umowy.**

- 1. Istotne dla stron postanowienia dotyczące umowy zawiera załącznik nr 7 do SIWZ (wzór umowy).
- 2. Zamawiający przewiduje możliwość zmiany postanowień zawartej umowy w stosunku do treści oferty, na podstawie której dokonano wyboru Wykonawcy w przypadku wycofania z produkcji sprzętu wskazanego w ofercie. Wykonawca przedstawi oświadczenie producenta o zaprzestaniu produkcji danego modelu sprzętu i zastąpienie go nowym modelem. Nowy model musi posiadać równoważne lub lepsze parametry od wycofanego z produkcji już sprzętu. Cena oferty w przypadku zamiany sprzętu nie ulega zmianie.

## **XIX. Pouczenie o środkach ochrony prawnej**

Odwołanie przysługuje wyłącznie od niezgodnej z przepisami ustawy czynności Zamawiającego podjętej w postępowaniu o udzielenie zamówienia lub zaniechania czynności, do której Zamawiający jest zobowiązany na podstawie ustawy.

## **Odwołanie wnosi się w terminie 5 dni od dnia przesłania informacji o czynności Zamawiającego stanowiącej podstawę jego wniesienia za pomocą faksu.**

Odwołanie dotyczące treści ogłoszenia, także wobec postanowień SIWZ, wnosi się w terminie 5 dni od dnia zamieszczenia ogłoszenia w Biuletynie Zamówień Publicznych lub SIWZ na stronie internetowej.

W przypadku wniesienia odwołania wobec treści ogłoszenia lub postanowień SIWZ, Zamawiający może przedłużyć termin składania ofert.

W przypadku wniesienia odwołania po upływie terminu składania ofert, bieg terminu związania ofertą ulega zawieszeniu do czasu ogłoszenia przez Izbę orzeczenia.

W niniejszym postępowaniu odwołanie przysługuje wyłącznie wobec czynności:

- 1) opisu sposobu dokonywania oceny spełniania warunków udziału w postępowaniu;
- 2) wykluczenia odwołującego z postępowania o udzielenie zamówienia;
- 3) odrzucenia oferty odwołującego.

Odwołanie powinno wskazywać czynność lub zaniechanie czynności Zamawiającego, której zarzuca się niezgodność z przepisami ustawy, zawierać zwięzłe przedstawienie zarzutów, określać żądanie oraz wskazywać okoliczności faktyczne i prawne uzasadniające wniesienie odwołania (art.180 ust. 3 ustawy).

Odwołanie wnosi się do Prezesa Izby w formie pisemnej albo elektronicznej opatrzonej bezpiecznym podpisem elektronicznym weryfikowanym za pomocą ważnego kwalifikowanego certyfikatu (art.180 ust. 4 ustawy).

Odwołujący przesyła kopię odwołania Zamawiającemu przed upływem terminu do wniesienia odwołania w taki sposób, aby mógł on zapoznać się z jego treścią przed upływem tego terminu. Domniemywa się, iż Zamawiający mógł zapoznać się z treścią odwołania przed upływem terminu do jego wniesienia, jeżeli przesłanie jego kopii nastąpiło przed upływem terminu do jego wniesienia za pomocą jednego ze sposobów określonych w art. 27 ust. 2 ustawy (art.180 ust. 5 ustawy).

Na orzeczenie Izby stronom oraz uczestnikom postępowania odwoławczego przysługuje skarga do sądu. Skargę wnosi się do sądu okręgowego właściwego dla siedziby albo miejsca zamieszkania Zamawiającego. Skargę wnosi się za pośrednictwem Prezesa Izby w terminie 7 dni od dnia doręczenia orzeczenia Izby, przesyłając jednocześnie jej odpis przeciwnikowi skargi. Złożenie skargi w placówce pocztowej operatora publicznego jest równoznaczne z jej wniesieniem (art. 198 a do art. 198 g ustawy).

## **XX. Postanowienia końcowe.**

Wykonawcy składający ofertę w przedmiotowym postępowaniu jednocześnie akceptują zapisy SIWZ oraz wzór umowy dotyczący przedmiotu zamówienia.

## **XXI. Wykaz załączników.**

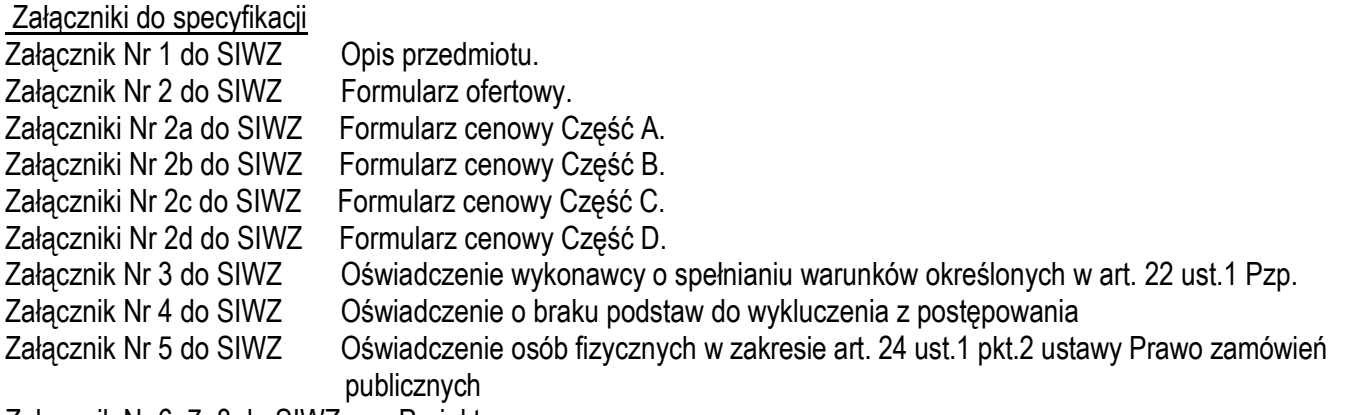

Załącznik Nr 6, 7, 8 do SIWZ Projekt umowy.

Część A

# **Opis przedmiotu zamówienia**

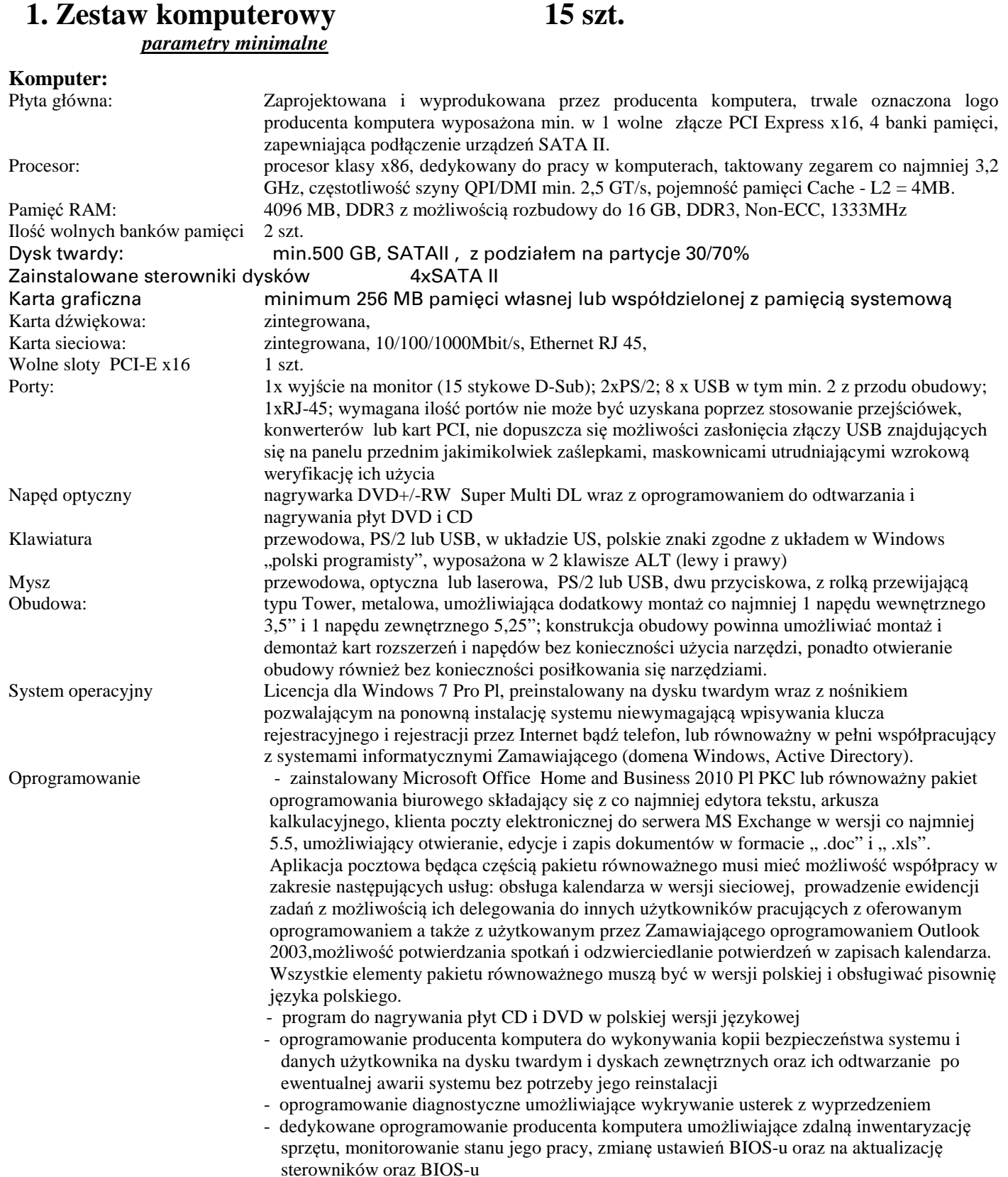

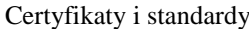

- komplet licencji, nośników, sterowników i dokumentacji
- Certyfikat ISO 9001:2000 dla producenta komputera (do oferty należy załączyć kopie certyfikatu potwierdzającą spełnianie wymogu)
- Potwierdzenie kompatybilności komputera na stronie Microsoft WHCL (do oferty należy załączyć wydruk ze strony Microsoft)
- Deklaracja CE komputera widoczne oznaczenie CE (należy załączyć do oferty dokument potwierdzający spełnienie wymogu)

Gwarancja min 3 lata, naprawa wyłącznie w miejscu instalacji świadczona przez autoryzowany serwis producenta. Czas reakcji serwisu do końca następnego dnia roboczego. W razie konieczności wymiany uszkodzony dysk twardy pozostaje u Zamawiającego.

## **Monitor LCD 19"**

#### **parametry minimalne**

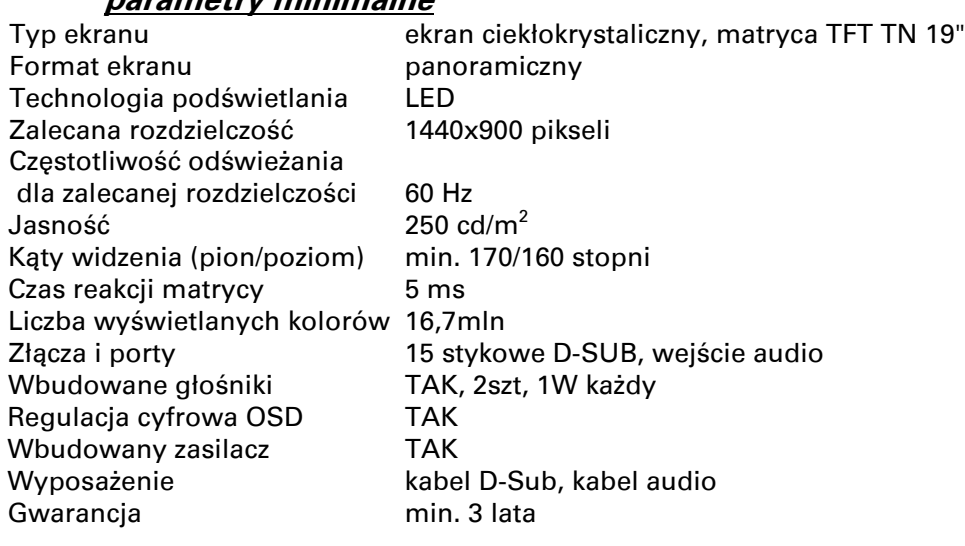

# **2. Notebook 4 szt.**

## **parametry minimalne**

Predkość procesora. Częstotliwość szyny QPI/DMI. Pojemność pamięci podręcznej Pojemność dysku. Zainstalowana pamięć. Ilość banków pamięci Częstotliwość szyny pamięci Maksymalna wielkość pamięci. Przekątna ekranu LCD. Tvp ekranu Maksymalna rozdzielczość LCD Zainstalowana pamięć wideo Napędy wbudowane

Urządzenia wskazujące Rodzaj baterii Złącza zewn.

Bezprzewodowa karta sieciowa Typ bezprzewodowej karty sieciowej Bluetooth Czytnik kart pamięci **Tak** 

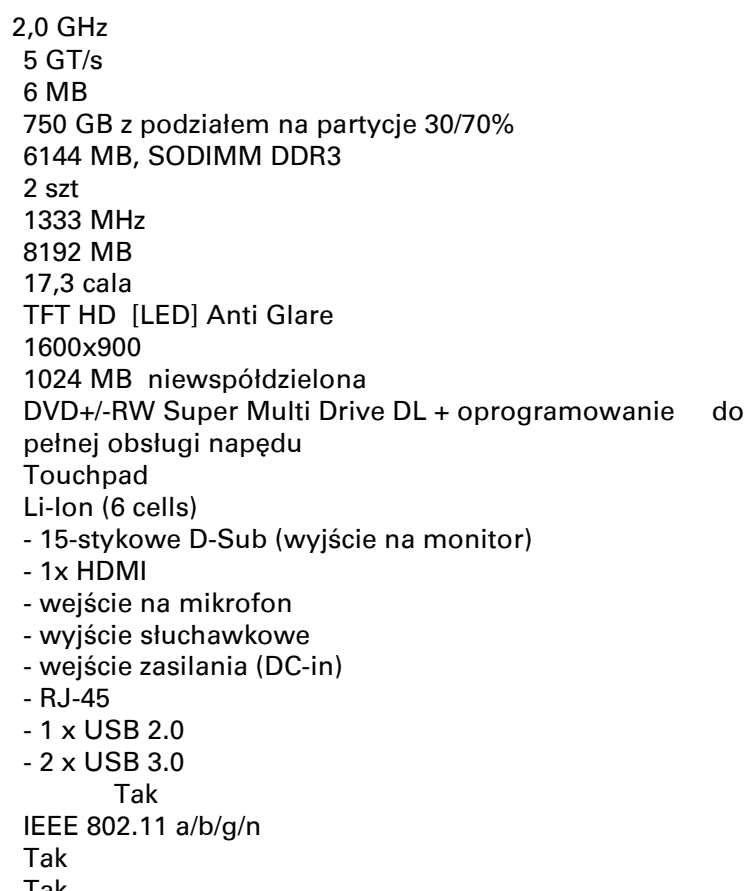

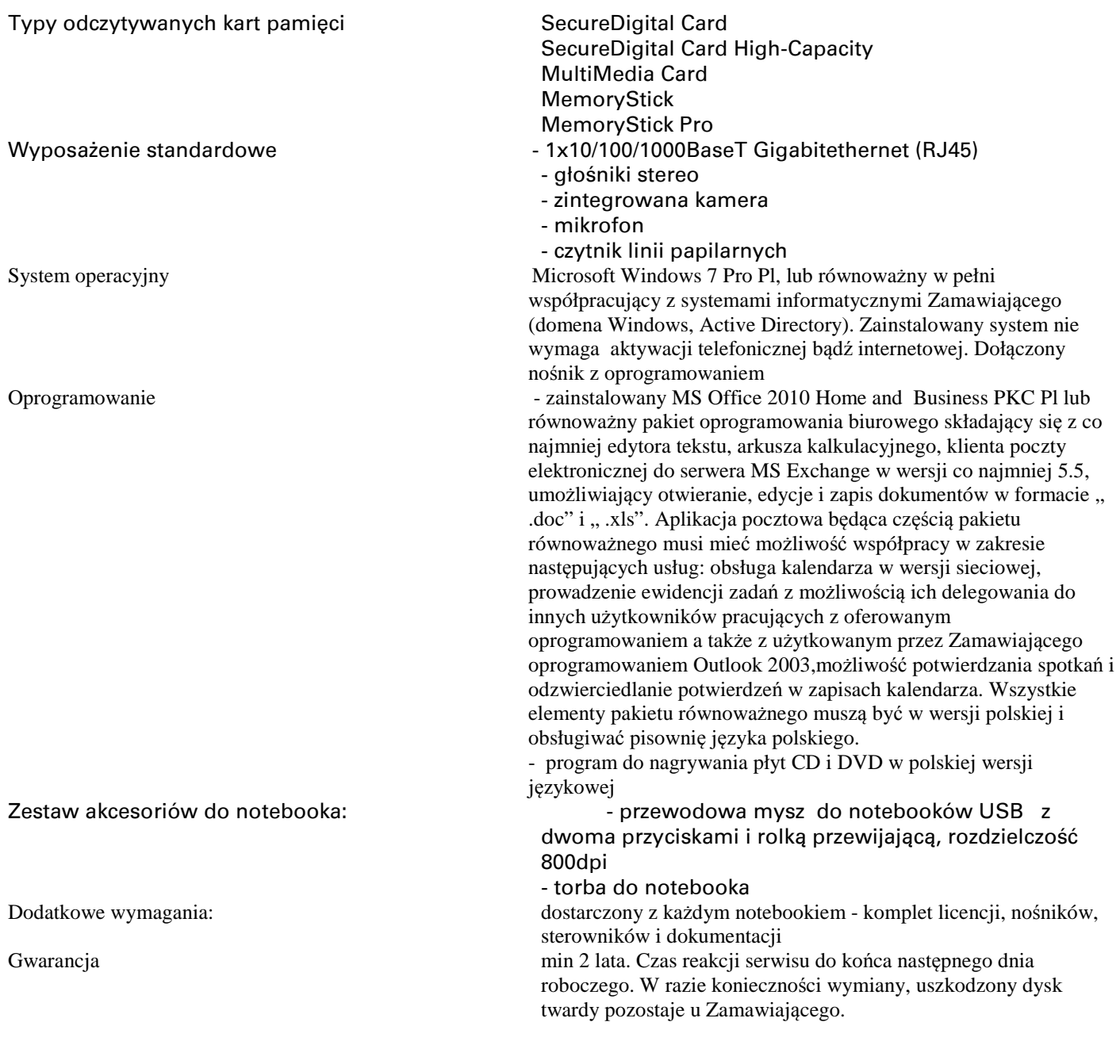

# Część B

## **3. Notebook 20 szt.**

## **wymagania minimalne:**

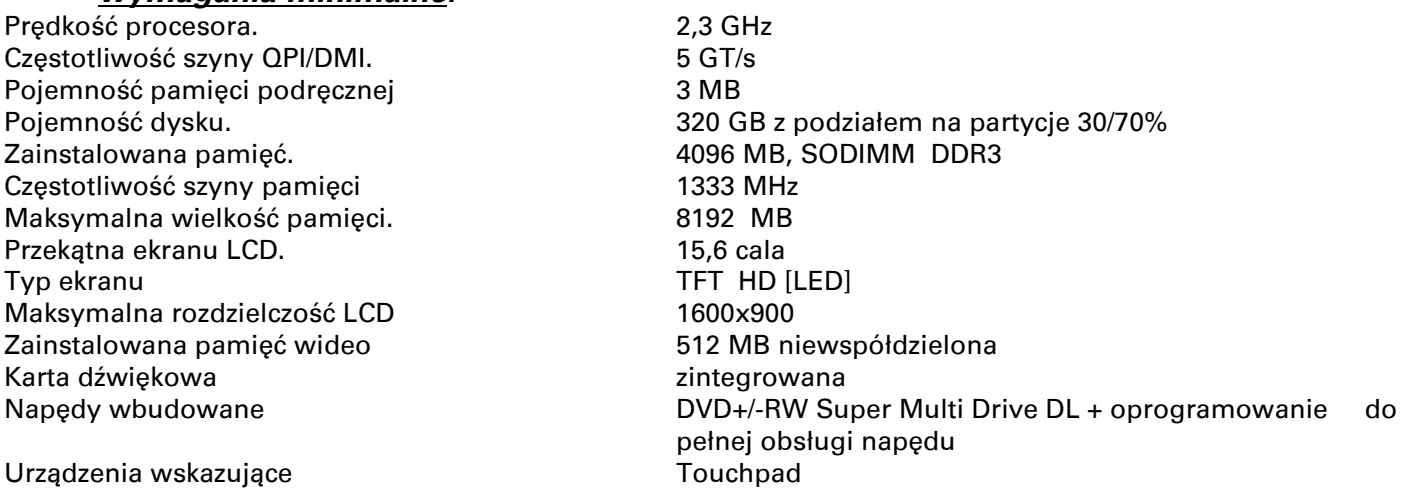

Rodzaj baterii **Martin European Albert European Albert European Albert European Albert European Albert European** Złącza zewn.  $\blacksquare$  15-stykowe D-Sub (wyjście na monitor)

Bezprzewodowa karta sieciowa **Tak** Bluetooth Tak Czytnik kart pamięci **Tak** Typy odczytywanych kart pamięci SecureDigital Card

Wyposażenie standardowe enterty in the 1x10/100/1000BaseT Gigabitethernet (RJ45)

System operacyjny Microsoft Windows 7 Pro Pl, lub równoważny w pełni

Oprogramowanie - zainstalowany MS Office 2010 Home and Business PKC Pl lub

Zestaw akcesoriów do notebooka:  $\overline{\phantom{a}}$  - przewodowa mysz do notebooków USB z dwoma

Dodatkowe wymagania: dostarczony z każdym notebookiem - komplet licencji, nośników,

Gwarancja min 2 lata. Czas reakcji serwisu do końca następnego dnia

## Część C

## **4. Przełącznik światłowodowy MDS 9124 lub równoważny 2 szt. minimalne parametry przełącznika równoważnego**

- 1x DisplayPort - wejście na mikrofon - wyjście słuchawkowe - wejście zasilania (DC-in)

MultiMedia Card

- głośniki stereo

- mikrofon

- zintegrowana kamera

- czytnik linii papilarnych

nośnik z oprogramowaniem

SecureDigital Card High Capacity

Secure Digital eXtendend capacity Card

współpracujący z systemami informatycznymi Zamawiającego (domena Windows, Active Directory). Zainstalowany system nie wymaga aktywacji telefonicznej bądź internetowej. Dołączony

równoważny pakiet oprogramowania biurowego składający się z co najmniej edytora tekstu, arkusza kalkulacyjnego, klienta poczty elektronicznej do serwera MS Exchange w wersji co najmniej 5.5, umożliwiający otwieranie, edycje i zapis dokumentów w formacie,

.doc" i " .xls". Aplikacja pocztowa będąca częścią pakietu równoważnego musi mieć możliwość współpracy w zakresie następujących usług: obsługa kalendarza w wersji sieciowej, prowadzenie ewidencji zadań z możliwością ich delegowania do

- program do nagrywania płyt CD i DVD w polskiej wersji

oprogramowaniem a także z użytkowanym przez Zamawiającego oprogramowaniem Outlook 2003,możliwość potwierdzania spotkań i odzwierciedlanie potwierdzeń w zapisach kalendarza. Wszystkie elementy pakietu równoważnego muszą być w wersji polskiej i

przyciskami i rolką przewijającą, rozdzielczość 800dpi

roboczego. W razie konieczności wymiany, uszkodzony dysk

innych użytkowników pracujących z oferowanym

obsługiwać pisownię języka polskiego.

- torba do notebooka

sterowników i dokumentacji

twardy pozostaje u Zamawiającego.

językowej

- RJ-45 - 4 x USB 2.0 - 1x FireWire

Aktywne porty 8 sztuk

Ilość portów 24 porty Fibre Chanel Szybkość portów 4, 2 i 1 Gb/s z automatycznym wykrywaniem prędkości i 4 Gb/s dedykowanej przepustowości na port

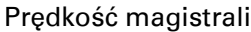

Maksymalny rozmiar ramki 2112 bajtów treści zasadniczej Złącza komunikacyjne RS-232, RS 232(RJ45) Warstwa przełączania 3 Zarządzanie - CLI (wiersz poleceń)

Wysokość 1U, montaż w szafie 19"

Gwarancja 12 miesięcy

# **5. Szafa teleinformatyczna 1 szt.**

szafa serwerowa o parametrach: Szerokość 600 mm Głębokość 1000 mm Wysokość użytkowa 42U Dwie pary belek nośnych w rozstawie 19" oraz jedna para belek nośnych środkowych Profile 19" do montażu urządzeń z przodu i z tyłu szafy, Cokół o wysokości 100 mm z wysuwaną ramą wsporczą (z przodu szafy) Osłony boczne szafy wykonane z blachy pełne Drzwi przednie z szybą szklaną, bokami z blachy z perforacją i zamkiem trzypunktowym Drzwi tylne z blachy, perforowane, skrócone z maskownica 3U Dach pełny lub z otworami pod zaślepkę

Wyposażenie dodatkowe:

- 2 sztuki półek stałych o obciążeniu do 200kg, szerokości 19" i głębokości 700 mm, wykonane z blachy perforowanej
- 1 sztuka panelu wentylacyjnego wyposażonego w 6 wentylatorów z elementami mocującymi do montażu w szafie, wysokość1U
- termostat do sterowania panelem wentylacyjnym załączającym wentylatory po przekroczeniu zadanej temperatury
- 3 szt. listew zasilających 19" 1U, z wyłącznikiem podświetlanym i 6 gniazdami z bolcem (2P +Z)

# Część D

## **6. Oprogramowanie 1 szt.**

**GeoMedia Professional 6.1 -** wersja jednostanowiskowa

## **7. Oprogramowanie 1 szt.**

## **upgrade oprogramowania Axence nVision do wersji 5.5**

 **-**oprogramowanie musi zapewnić monitorowanie do 600 urządzeń  **-**upgrade obejmuje moduły:

- Network
- Inventory
- Users
- Helpdesk
- DataGuard

## **8. Oprogramowanie 1 szt.**

Norma Pro 4.35 + cennik Secocenbud 1 rok + nośni lub równoważny

## Specyfikacja Istotnych Warunków Zamówienia, znak: AG.I.272.1.41.2011

Strona **13** z **22**

#### 192 Gbps

-konsola -SNMPv2 -SNMPv3 -SSH2 Inne obsługa QoS, wsparcie list kontroli dostępu (ACL) Wyposażenie dodatkowe **patchcord FC jednodomowy, duplex LC/LC 5mb** – 8 szt. (dla każdego przełącznika)

**Załącznik nr 2 do SIWZ** 

# FORMULARZ OFERTOWY

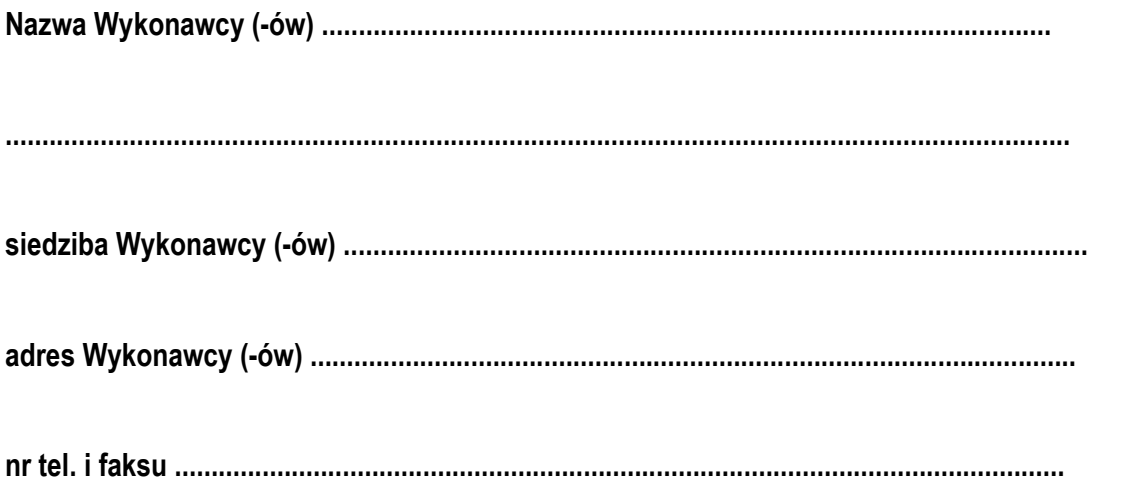

## **Zamawiający:**

Świętokrzyski Urząd Wojewódzki w Kielcach Al. IX Wieków Kielc 3, 25-516 Kielce

Nawiązując do ogłoszenia dotyczącego przetargu nieograniczonego na dostawę sprzętu komputerowego,

informujemy że:

3. Oferujemy wykonanie dostawy, której rodzaj i ilość określono w formularzu cenowym oferty w cenie za Część ……. :

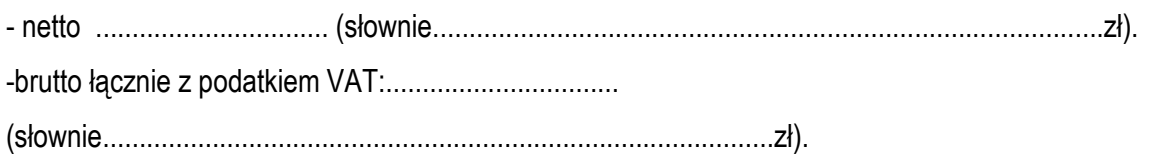

Jest to cena łączna wynikająca z "Formularza Cenowego".

Podana cena ofertowa zawiera wszystkie koszty związane z realizacia przedmiotu zamówienia, łącznie z transportem oraz dodatkowymi pracami które są konieczne do realizacji zamówienia.

2. Okres gwarancji na sprzęt wymieniony w formularzach cenowych oferty wynosi odpowiednio:

Część A :

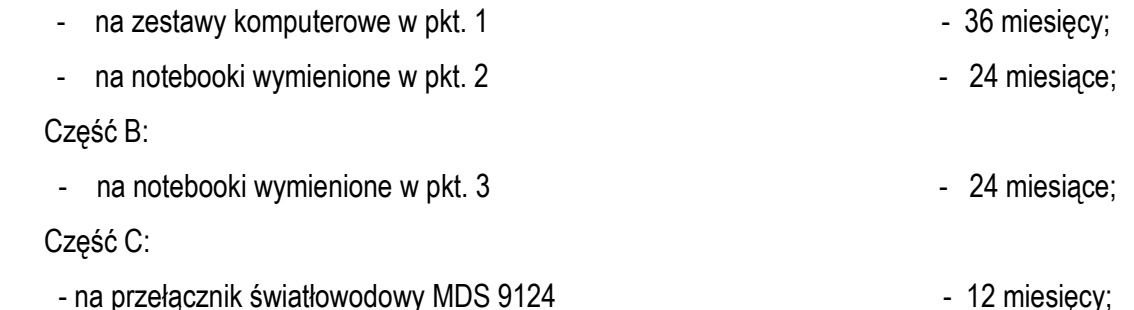

- 3. Reakcja serwisowa usunięcie awarii sprzętu wymienionego w formularzu cenowym od chwili zgłoszenia przez Zamawiającego nastąpi w ciągu:
	- dla notebooków i zestawów komputerowych example a characteristic example 2 dni robocze;
	- dla pozostałych urządzeń 3 dni robocze;
- 4. Oświadczamy, że zapoznaliśmy się ze SIWZ, nie wnosimy do niej zastrzeżeń oraz uzyskaliśmy konieczne informacje potrzebne do właściwego przygotowania oferty.
- 5. Oświadczamy, że uznajemy się za związanych niniejszą ofertą na czas wskazany w SIWZ tzn. przez 30 dni od upływu terminu do składania ofert.
- 6. Oświadczamy, że zapoznaliśmy się z projektem umowy i że został on przez nas zaakceptowany.
- 7. W przypadku wyboru naszej oferty zobowiązujemy się do zawarcia umowy na warunkach w miejscu i w terminie wyznaczonym przez Zamawiającego.
- 8. Oświadczamy, że wystawimy faktury z pogrupowaniem dostarczonego sprzętu w zestawy ustalone wg potrzeb Zamawiającego.
- 9. Oświadczamy, że podane w ofercie ceny nie będą podlegać zmianie w trakcie realizacji zamówienia.

……………………………………

Podpis osoby uprawnionej

**Załącznik nr 2 a do SIWZ** 

## *FORMULARZ CENOWY Część A*

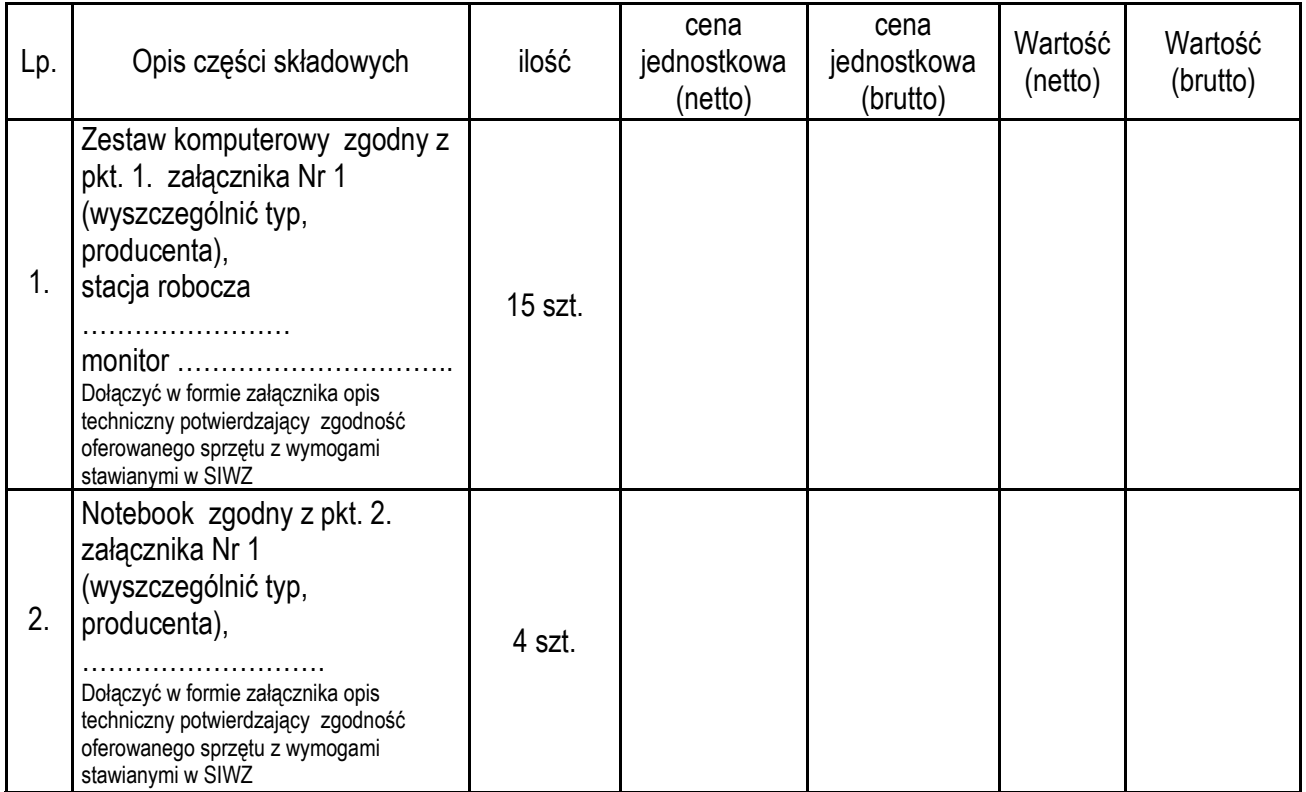

**Załącznik nr 2 b do SIWZ** 

## *FORMULARZ CENOWY Część B*

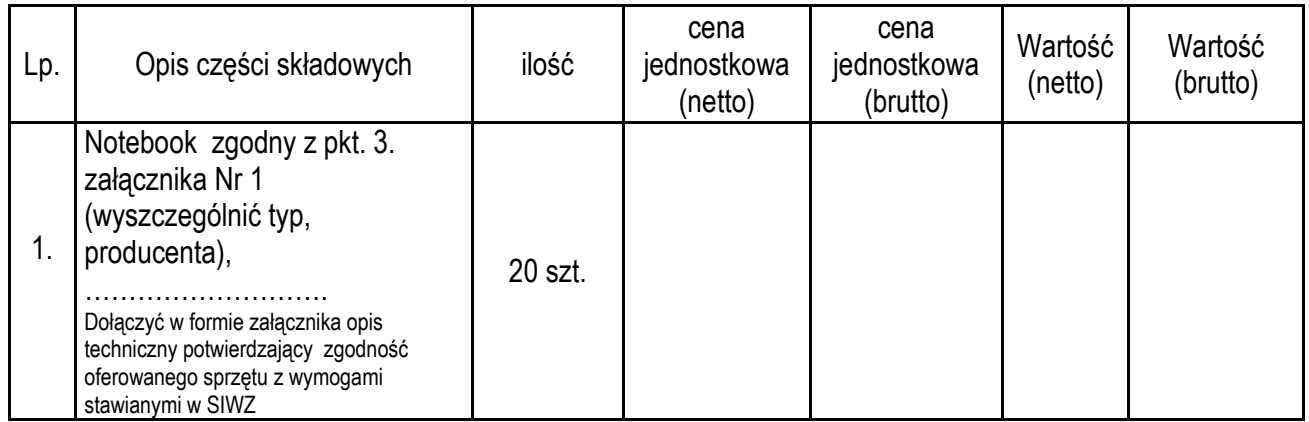

## **Załącznik nr 2 c do SIWZ**

## *FORMULARZ CENOWY Część C*

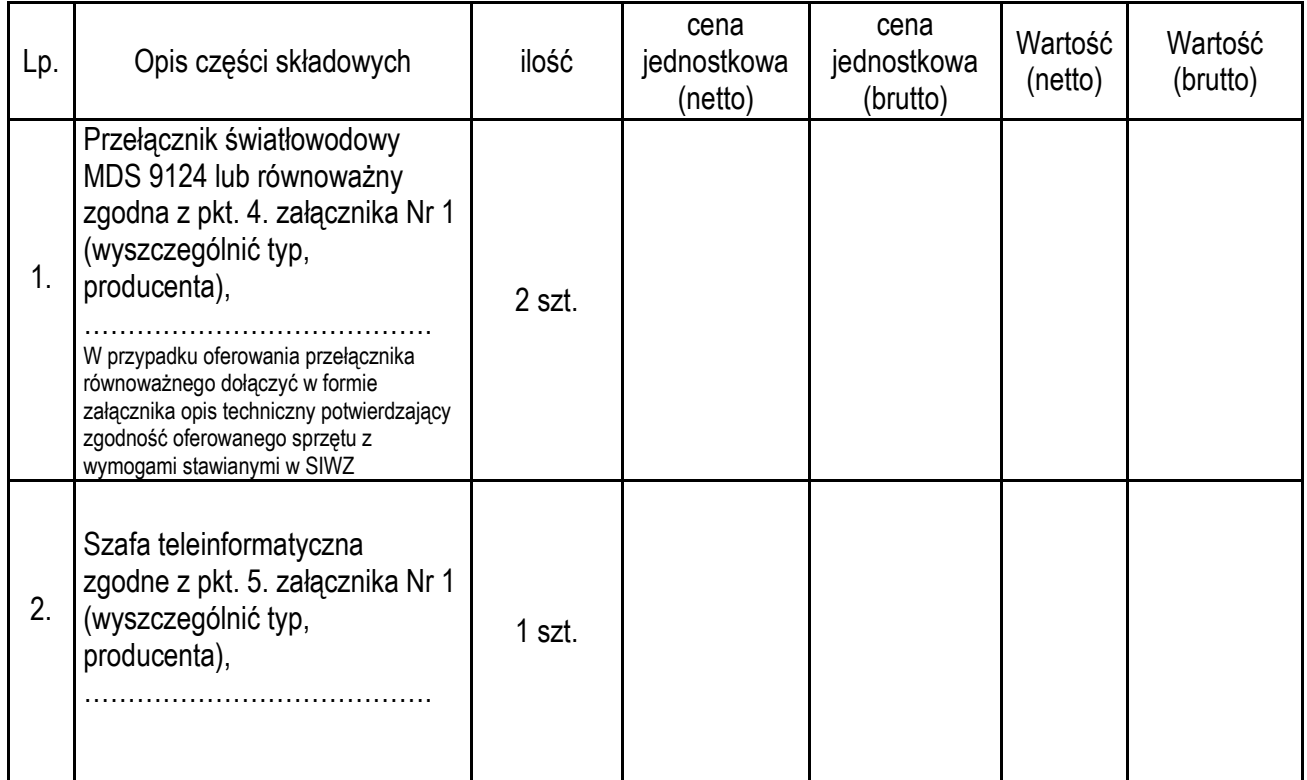

## **Załącznik nr 2 d do SIWZ**

## *FORMULARZ CENOWY Część D*

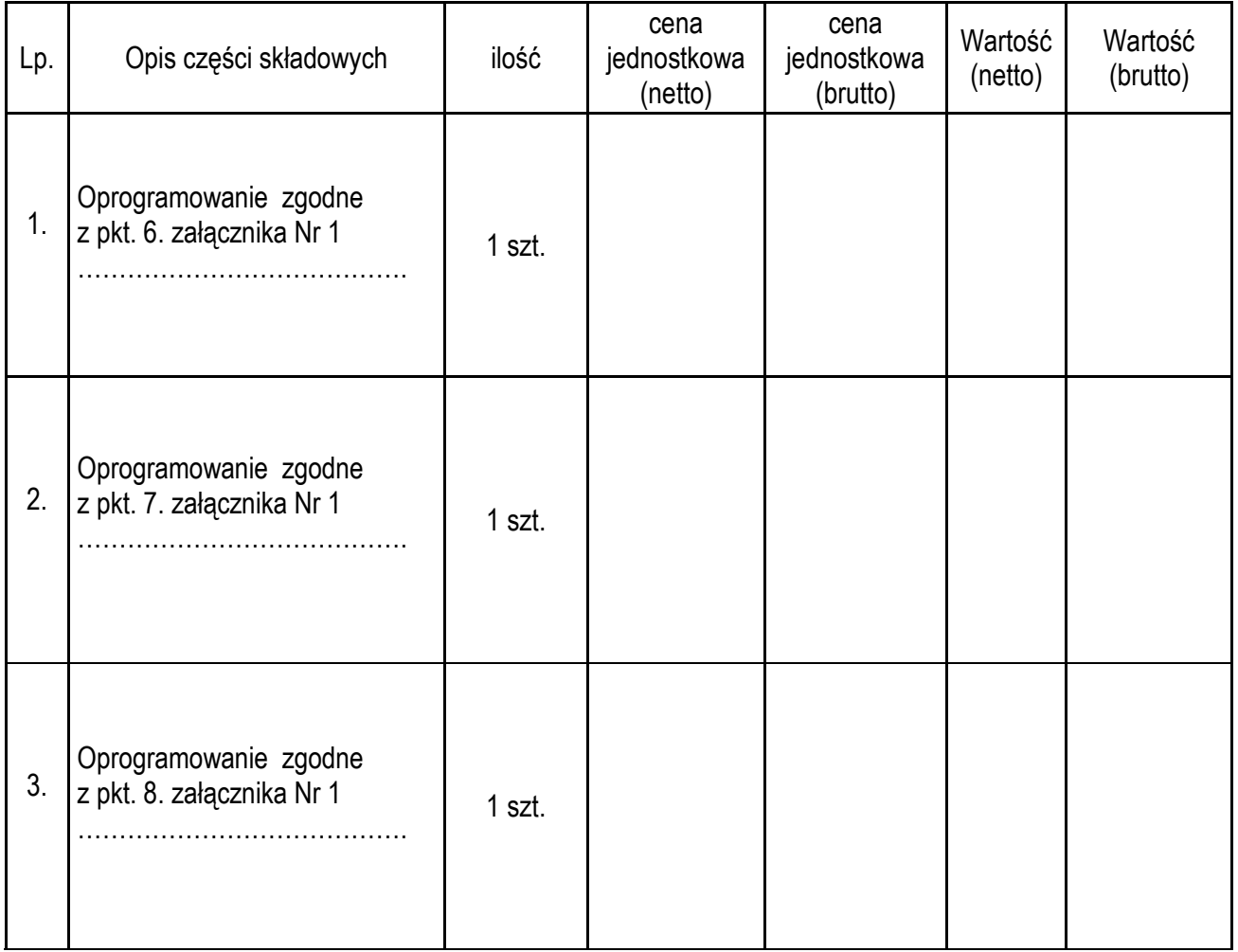

AG.I.272.1.41.2011 **Załącznik nr 3 do SIWZ**

**.............................................................. (pieczęć adresowa firmy wykonawcy)** 

## **OŚWIADCZENIE**

o spełnianiu warunków udziału w postępowaniu

## **złożone na podstawie art. 22 ust. 1 ustawy z dnia 29 stycznia 2004 r. Prawo zamówień publicznych (tekst ujednolicony Dz. U. z 2010 r. Nr 113, poz. 759 ze zm.).**

*Przystępując do postępowania w sprawie udzielenia zamówienia publicznego w trybie przetargu nieograniczonego pn.:*  **"Zakup sprzętu komputerowego i oprogramowania***"***.** 

Ja (imię i nazwisko),..............................................................................................

Zamieszkały (adres)................................................................................................

reprezentując firmę (nazwa firmy)...............................................................................

jako – upoważniony na piśmie lub wpisany w rejestrze ...................................... w imieniu reprezentowanej przeze mnie firmy oświadczam, że spełniamy warunki dotyczące:

**1. posiadania uprawnień do wykonywania określonej działalności lub czynności, jeżeli przepisy prawa nakładają obowiązek ich posiadania;** 

**2. posiadania wiedzy i doświadczenia;** 

**3. dysponowania odpowiednim potencjałem technicznym oraz osobami zdolnymi** 

**do wykonania zamówienia;** 

**4. sytuacji ekonomicznej i finansowej.** 

**....................................................** 

 *miejscowość, data* **…………………………………**   *(imię i nazwisko) podpis uprawnionego przedstawiciela Wykonawcy*

## AG.I.272.1.41.2011 **Załącznik nr 4 do SIWZ**

 **………………………………. (miejscowość, data)** 

**.............................................................. (pieczęć adresowa firmy Wykonawcy)** 

## **OŚWIADCZENIE**

## **o braku podstaw do wykluczenia**

*Przystępując do postępowania w sprawie udzielenia zamówienia publicznego w trybie przetargu nieograniczonego pn.:*  **"Zakup sprzętu komputerowego i oprogramowania***"***.** 

Ja (imię i nazwisko),........................................................................................ reprezentując firmę (nazwa firmy)..................................................................

adres firmy ………………………………………………………………………….

jako:

**-** wpisany w rejestrze Ewidencji Działalności Gospodarczej nr …………………..

z dnia ………………………….. \*

**-** upoważniony na piśmie pełnomocnictwem z dnia …………………………….. \*

\* - niepotrzebne skreślić

w imieniu reprezentowanej przeze mnie firmy oświadczam, że nie podlegamy wykluczeniu z postępowania.

> **.....................................................**   *(imię i nazwisko) podpis uprawnionego przedstawiciela Wykonawcy*

AG.I.272.1.41.2011 **Załącznik Nr 5 do SIWZ** 

…………………………………………. (nazwa Wykonawcy, adres, tel, fax)

Oświadczenie osób fizycznych w zakresie art. 24 ust.1 pkt.2 ustawy Prawo zamówień publicznych

Składając ofertę w postępowaniu o udzielenie zamówienia publicznego w trybie przetargu nieograniczonego na wykonanie usługi usuwania wyrobów zawierających azbest pochodzących z posesji osób fizycznych położonych na terenie Miasta Zamość oświadczam zgodnie z art. 24 ust. 1 pkt.2 ustawy Prawo zamówień publicznych ( t.j. Dz.U. z 2007r. Nr 223, poz. 1655 ze zm.) w stosunku do nas:

- a) nie otwarto likwidacji i nie ogłoszono upadłości\*,
- b) po ogłoszeniu upadłości został zawarty układ zatwierdzony prawomocnym postanowieniem sądu, przy czym układ nie przewiduje zaspokojenia wierzycieli przez likwidację majątku upadłego\*.

………………………………………………………………. podpis osoby/osób upoważnionych do występowania w imieniu wykonawcy

\* niepotrzebne skreślić